## **MANUAL DE REGRAS E ORIENTAÇÕES PARA O ENVIO DE REMESSAS MENSAIS - EXERCÍCIO 2021 – v.2021.1**

# **SÍNTESE DAS ALTERAÇÕES**

Neste documento resumimos as alterações propostas no Manual de Regras e Orientações para o Envio de Remessas Mensais – Exercício 2021, Anexo Único da Resolução 328/2020/TCE-RO, estando espelhadas tais alterações no arquivo das tabelas de codificações e de *layouts* publicadas no Portal do SIGAP, conforme itens adiante.

## **1. NO CAPÍTULO 2, SEÇÃO 2.2., FOI INCLUÍDO MAIS UM TIPO DE ELEMENTO DO ARQUIVO, A SABER, "AGRUPADOR".**

Tendo em vista que foram incluídos nos arquivos de layouts "Pessoal Ativo" e "Pessoal Inativo" campos agrupadores de outros campos (vide itens 3.13 e 3.14), fez-se necessária a inclusão do tipo de campo "Agrupador". Assim, a redação do o Capítulo 2, seção 2.2, alínea "c" foi alterada conforme transcrição:

*"CAPITULO 2 – Regras de Geração e Transmissão de Arquivos Seção 2.2. Regras de Geração (...) c) Tipo - indica qual o formato esperado para o campo, podendo ser uma das seguintes opções: (...) Agrupador: Agrupamento de campos de dados de uma determinada informação. Por exemplo,* 

*o campo "agpfilho" é do tipo agrupador, pois, agrega as informações do "nome" e do "cpf" do filho. Assim, no arquivo .xml, a disposição do código com dois filhos seria apresentada da seguinte maneira: <agpfilho>*

*<nomefilho>Filho 1</nomefilho> <cpffilho>11111111111</cpffilho>*

```
</agpfilho>
<agpfilho>
       <nomefilho>Filho 2</nomefilho>
```

```
<cpffilho>22222222222</cpffilho>
```

```
</agpfilho>"
```
## **2. REALIZADAS AS SEGUINTES ALTERAÇÕES NO CAPÍTULO 3:**

2.1. Alteração de redação:

O trecho:

*"Referidos Planos devem ser observados pelos entes jurisdicionados do TCE RO para fins da efetivação dos atos e fatos contábeis, por meio dos arquivos de "Lançamento Contábil" e "Conciliação Bancária".*

Foi alterado para:

*"Referidos Planos devem ser observados pelos entes jurisdicionados do TCE RO para fins da efetivação dos atos e fatos contábeis, por meio dos arquivos de "Lançamento Contábil" e "Conciliação Bancária", com exceção das empresas públicas, as quais devem seguir o plano de contas próprio."*

### 2.2. Alteração da tabela de Codificação "Plano de Contas Aplicado ao Setor Público-PCASP":

- a) Excluída a obrigatoriedade de detalhamento do conta corrente "1" para as contas de classe 1, 2, 3, 4, 7 e 8;
- b) Incluída a obrigatoriedade de detalhamento no conta corrente "7" para as contas 218820101 e 218820199.

A tabela do PCASP, devido à sua extensão, pode ser baixada no Portal SIGAP do TCE/RO.

#### 2.3. Alteração da Tabela de Codificação "Plano de Contas Correntes":

Foi alterado o formato do código de conta corrente nº 9 – "Especificação da unidade gestora", excluindo-se o rol de opções e alterando para o formato do CNPJ da Unidade Gestora, contendo 14 dígitos.

## **3. NO CAPÍTULO 4, FORAM PROMOVIDAS AS SEGUINTES ALTERAÇÕES:**

#### 3.1. Alteração de redação:

O trecho:

*"Para o exercício de 2021, há 17 (dezessete) arquivos de remessa, sendo que dois deles são aplicáveis especificamente às empresas públicas, em resumo:*

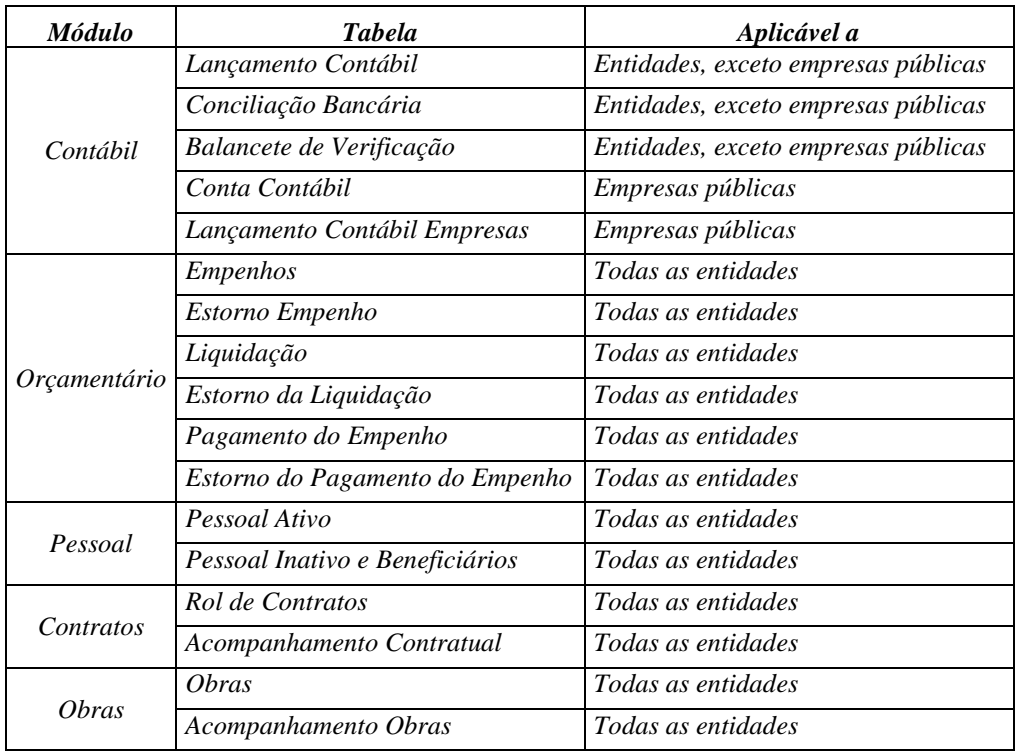

*"*

Foi alterado para:

*"Para o exercício de 2021, há 18 (dezoito) arquivos de remessa, sendo que três deles são aplicáveis especificamente às empresas públicas, em resumo:*

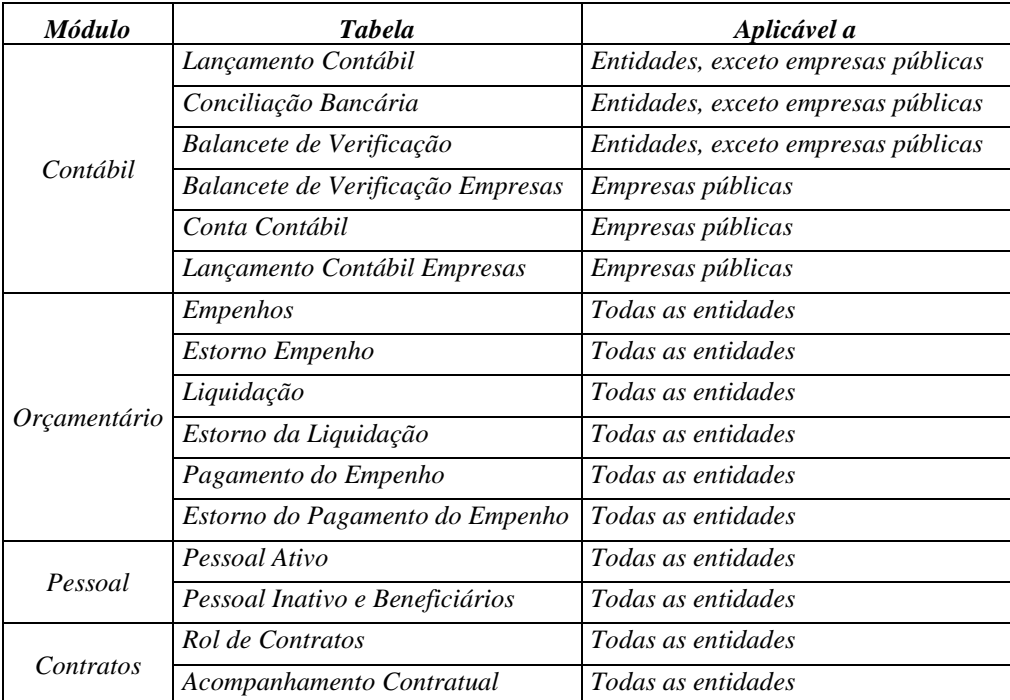

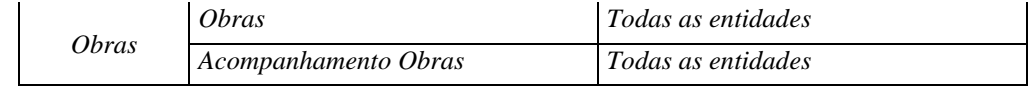

#### 3.2. Inclusão da tabela de *layout* de arquivo "Balancete de Verificação"

Embora houvesse previsão no Manual do envio do Balancete de Verificação (item 4.3), seu *layout* não foi divulgado, o que se faz agora.

Arquivo "BalanceteVerificacao.xml"

Íntegra do *layout*:

*"*

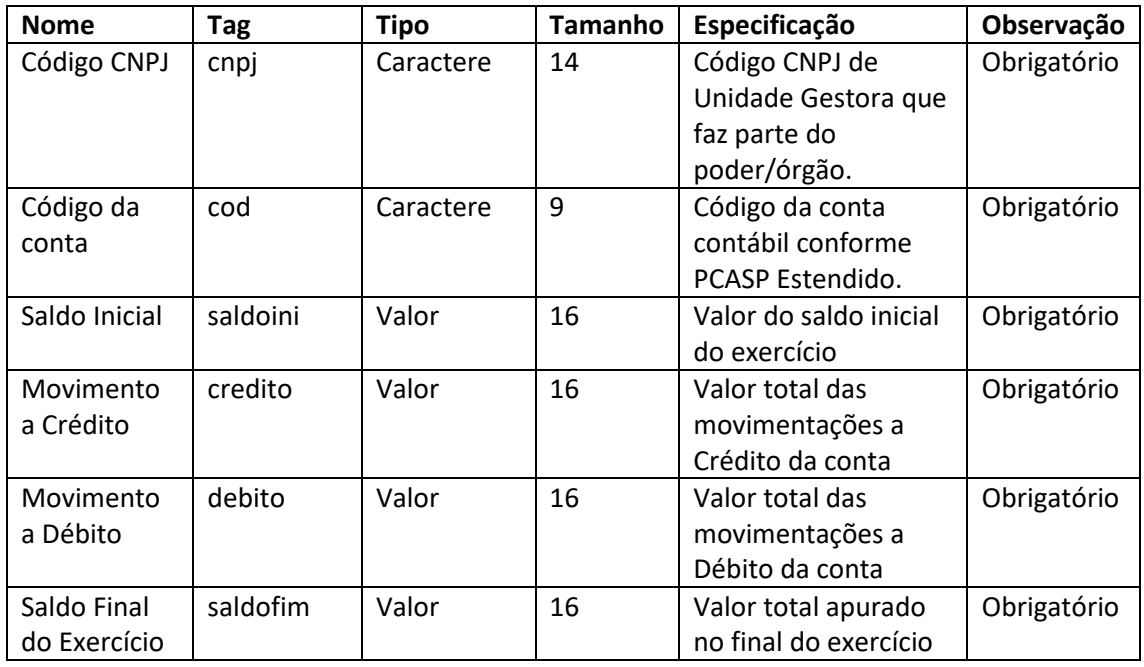

## 3.3. Inclusão da tabela de layout de arquivo "Balancete de Verificação - Empresas"

Arquivo "BalanceteVerificacaoEmpr.xml"

Íntegra do *layout*:

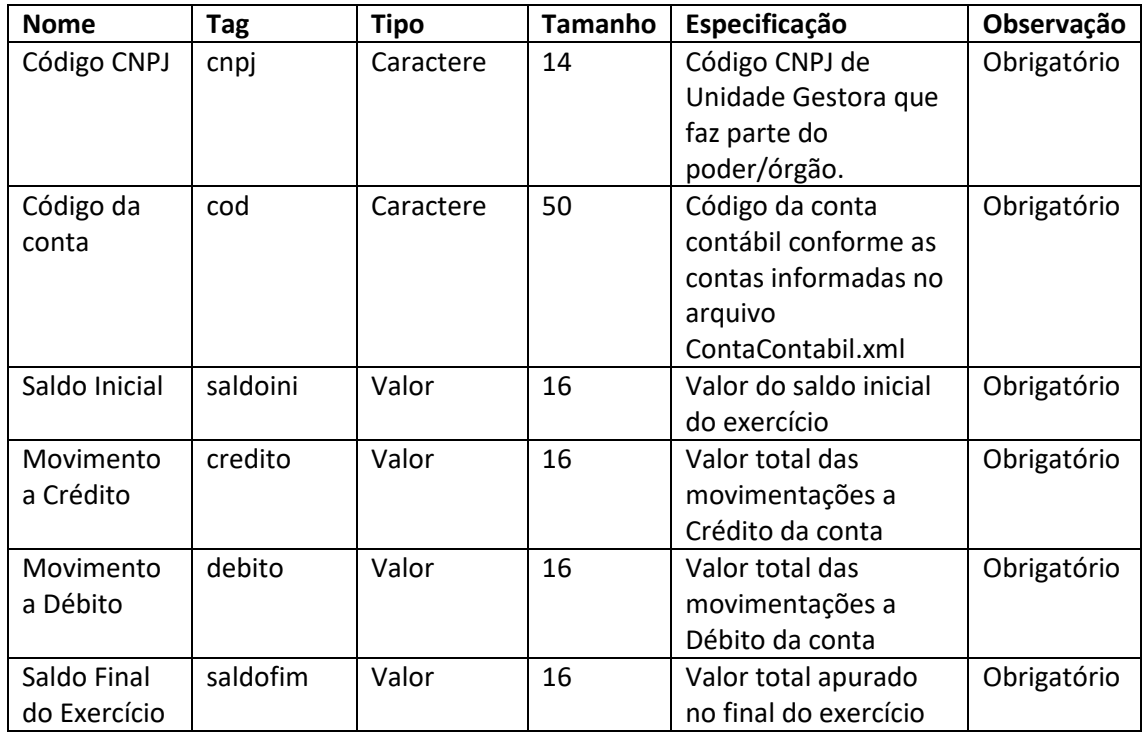

## 3.4. Alteração da tabela de layout de arquivo "Lançamento Contábil"

Arquivo "LancContabil.xml"

Alterados os campos indicados na tabela abaixo:

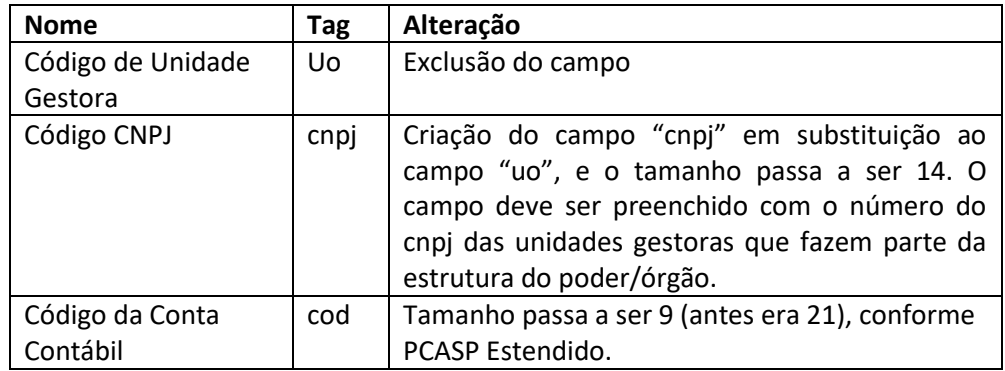

### 3.5. Alteração da tabela de layout de arquivo "Conciliação Bancária"

Arquivo "ConcBancaria.xml"

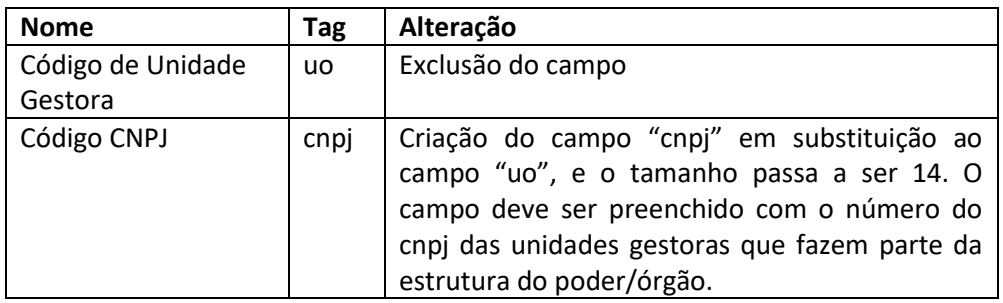

## 3.6. Alteração da tabela de layout de arquivo "Conta Contábil"

Arquivo "ContaContabil.xml"

Alterados os campos indicados na tabela abaixo:

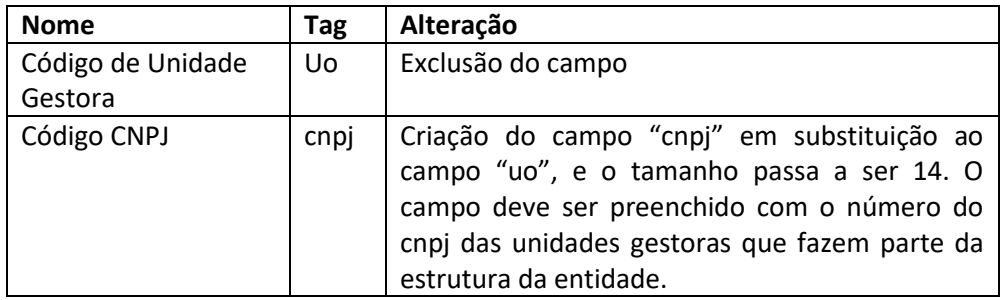

## 3.7. Alteração da tabela de layout de arquivo "Lançamento Contábil Empresas"

Arquivo "LancContabilEmpr.xml"

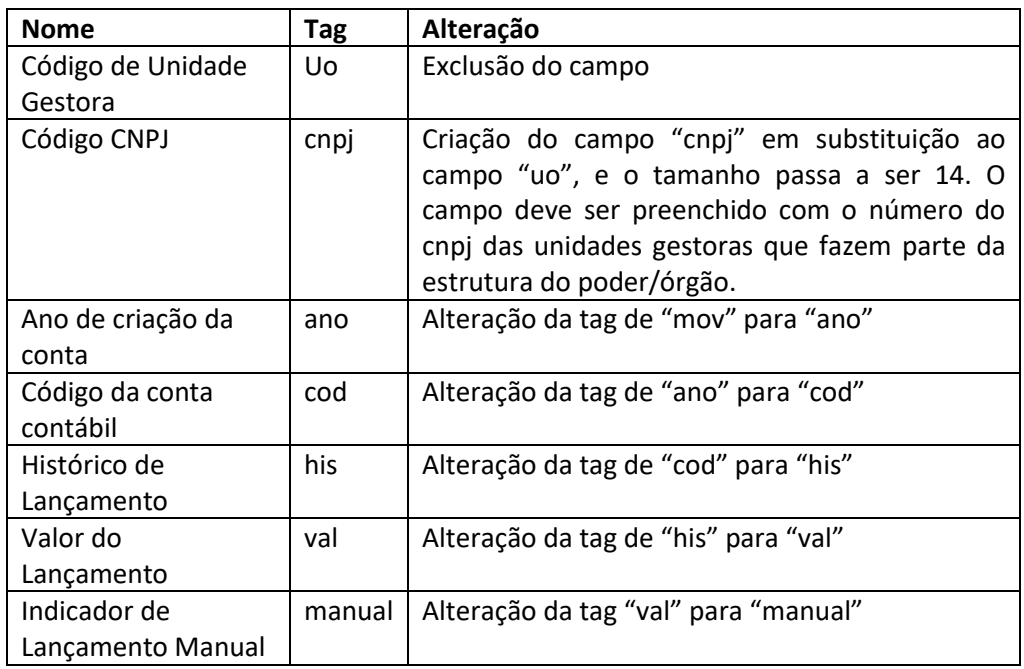

#### 3.8. Alteração da tabela de *layout* de arquivo "Empenhos"

ATENÇÃO: Nas tabelas de número de empenho, liquidação, pagamento de empenho, estorno de liquidação, estorno empenho e estorno pagamento de empenho devem ser formados contendo o ano com 4 dígitos seguido da numeração dada pela unidade.

Arquivo "Empenhos.xml"

Alterados os campos indicados na tabela abaixo:

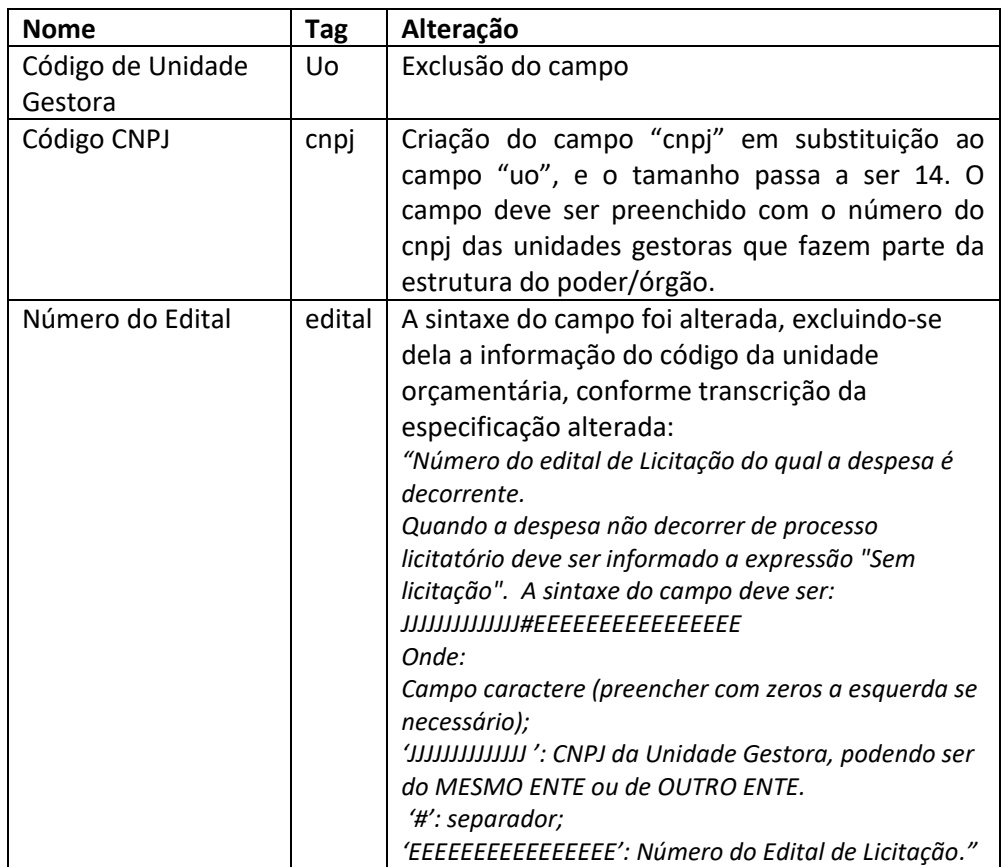

#### 3.9. Alteração da tabela de layout de arquivo "Estorno do Empenho"

Arquivo "EstornoEmpenho.xml"

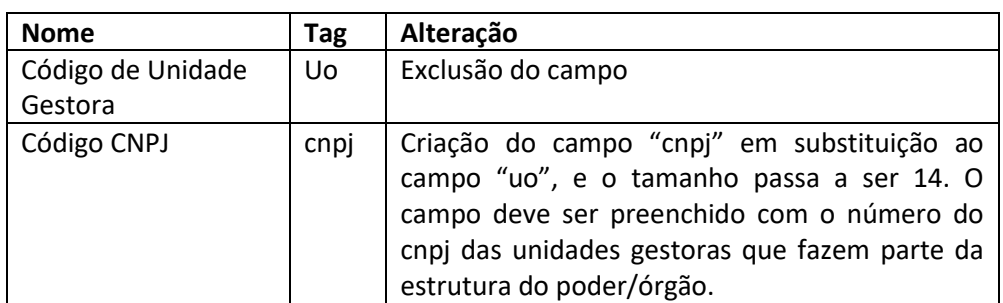

#### 3.10. Alteração da tabela de layout de arquivo "Liquidação"

### Arquivo "Liquidacao.xml"

Alterados os campos indicados na tabela abaixo:

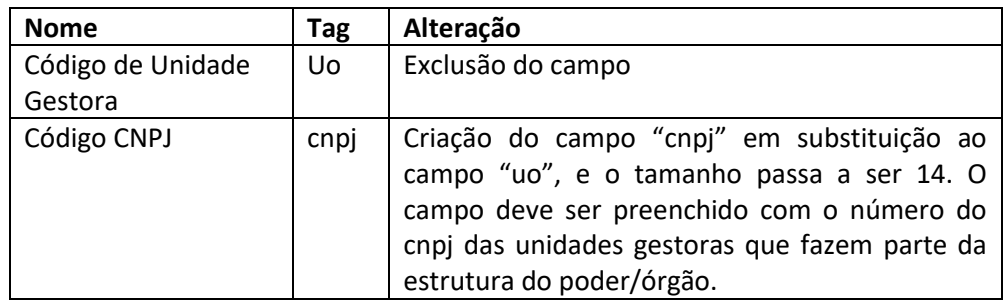

#### 3.11. Alteração da tabela de layout de arquivo "Estorno da Liquidação"

Arquivo "EstornoLiquidacao.xml"

Alterados os campos indicados na tabela abaixo:

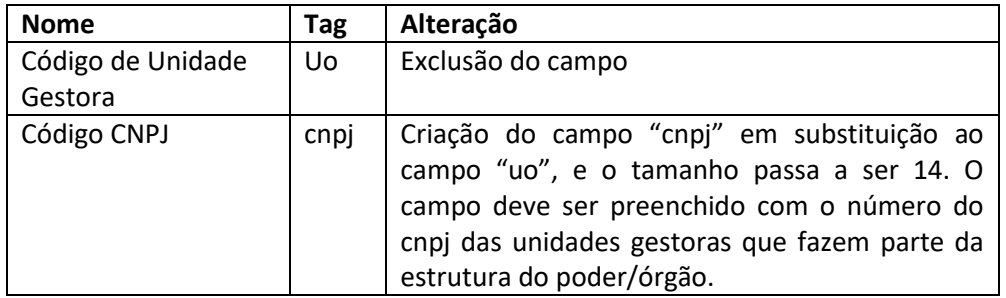

#### 3.12. Alteração da tabela de layout de arquivo "Pagamento do Empenho"

Arquivo "PgtoDoEmpenho.xml"

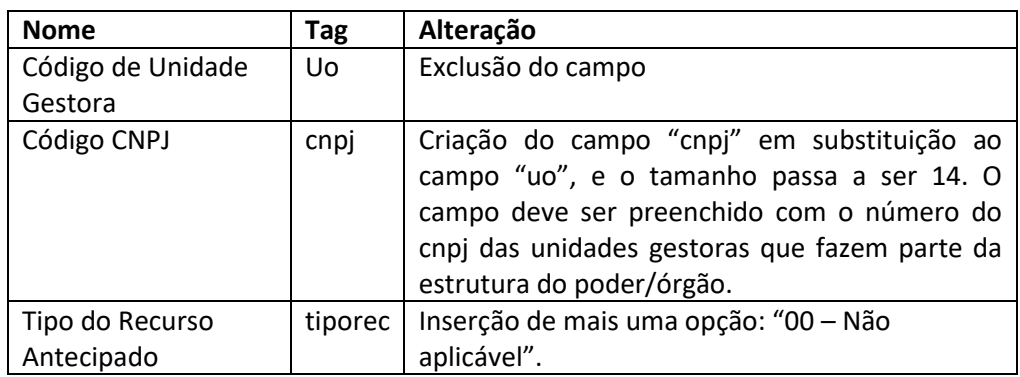

#### 3.13. Alteração da tabela de layout de arquivo "Estorno do Pagamento do Empenho"

#### Arquivo "EstornoPgtoDoEmpenho.xml"

Alterados os campos indicados na tabela abaixo:

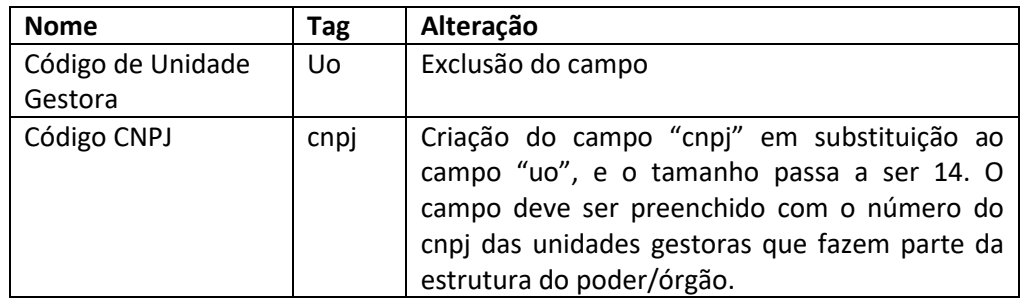

#### 3.14. Alteração da tabela de layout de arquivo "Pessoal Ativo"

Arquivo "PessoalAtivo.xml"

Alterados os campos indicados na tabela abaixo:

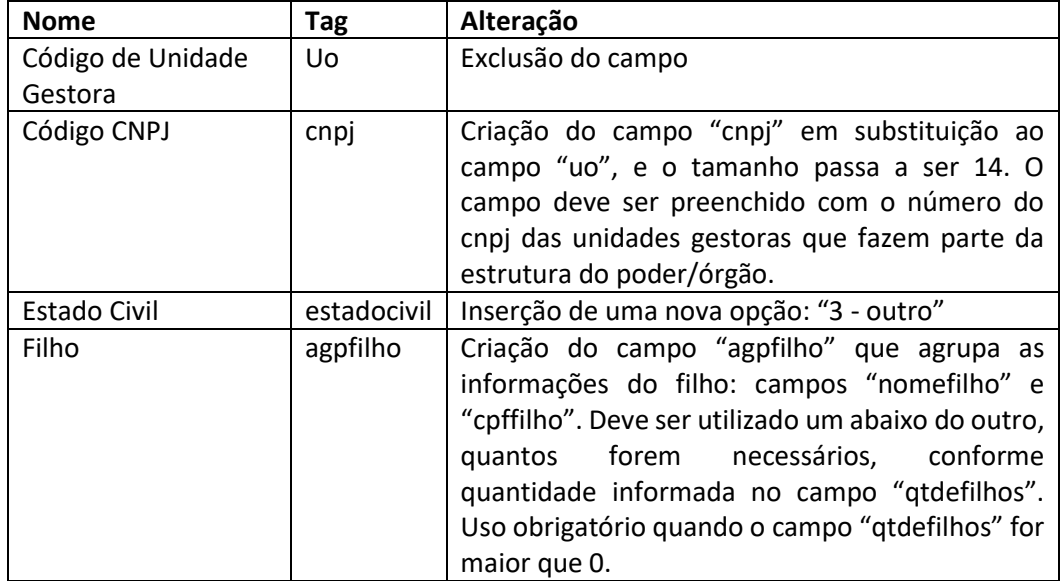

### 3.15. Alteração da tabela de layout de arquivo "Pessoal Inativo"

Arquivo "PessoalInativo.xml"

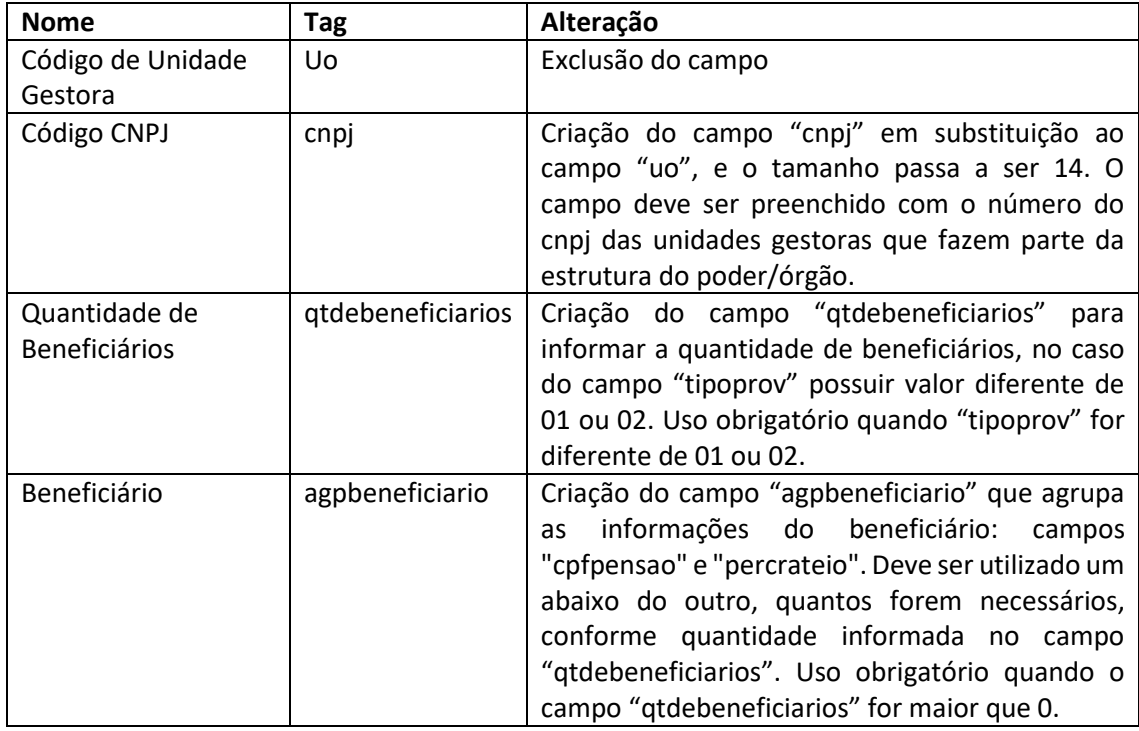

#### 3.16. Alteração da tabela de layout de arquivo "Rol de Contratos"

Arquivo "RolContratos.xml"

Observação: Os contratos e suas atualizações devem ser informados de acordo com a competência da assinatura do contrato, ou seja, serão informados no mês seguinte ao da sua assinatura. Exemplo: se o contrato "A" foi assinado em 28/2/X1, as informações do contrato devem ser encaminhadas na remessa de fevereiro (até o último dia do mês subsequente conforme as disposições da IN º 72/2020).

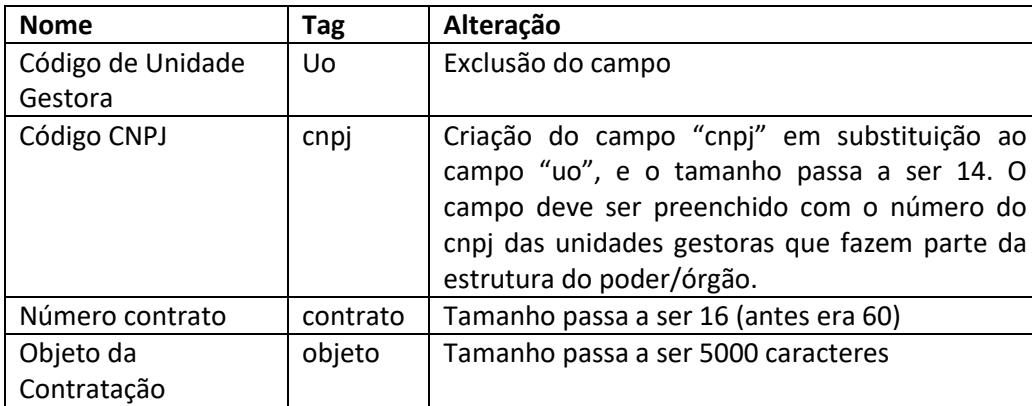

Alterados os campos indicados na tabela abaixo:

### 3.17. Alteração da tabela de layout de arquivo "Acompanhamento de Contratos"

Arquivo "AcompanhamentoContrato.xml"

Alterados os campos indicados na tabela abaixo:

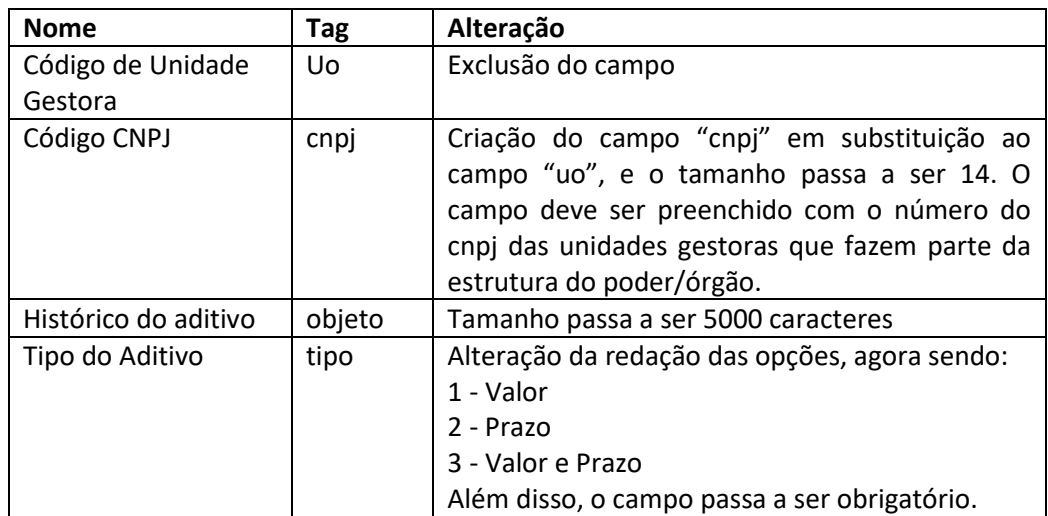

### 3.18. Alteração da tabela de layout de arquivo "Obras"

Arquivo "RolObras.xml"

Alterados os campos indicados na tabela abaixo:

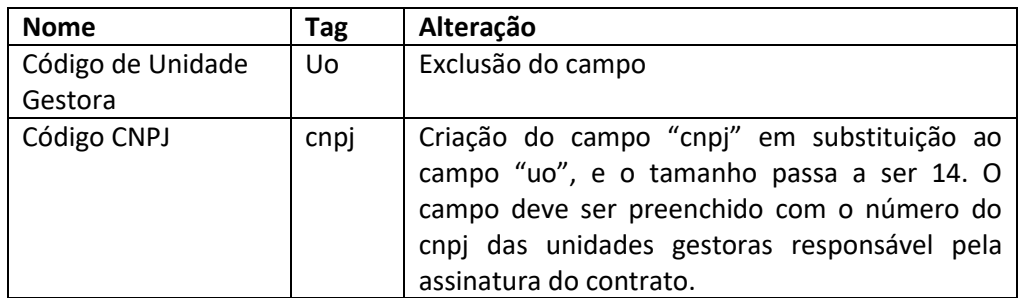

#### 3.19. Alteração da tabela de layout de arquivo "Acompanhamento de Obras"

Arquivo "AcompanhamentoObras.xml"

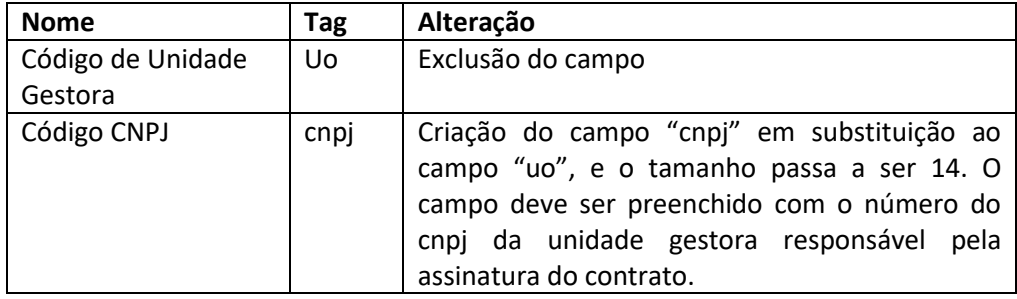